**SuperNet PS-H** 

# R5071 PSH 機能紹介 インボイス制度対応について

弊社ではこの度インボイス制度に対応した R5071をリリースしました。 本バージョンから 2023 年 10 月 1 日から開始されるインボイス制度に対応できるようになって おります。本バージョンについては弊社担当がご連絡させて頂き順次バージョンアップを進めて いる状況です。本誌では R5071 でインボイス制度に対応するための各機能の使用方法について ご案内させて頂きます。

#### **↓ 自社登録番号について**

自社登録番号を請求書に出力するには、請求書レイアウト作成で自社登録番号をレイアウトに追加する必要があります。 登録番号は自社登録番号を入力したタイミングで請求書に反映されるようになります。

①請求書レイアウト作成に自社登録番号を追加する 方法 、 ②適格返還請求書を適格請求書に含める、 または分けて出力する設定については2023年 スタジオQ春号または弊社ホームページよりご覧 ください。

#### 下記 QR コードより 弊社ホームページへリンク可能となります。

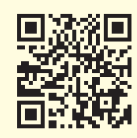

https://www.sumitem.co.jp/service/supernet/user/

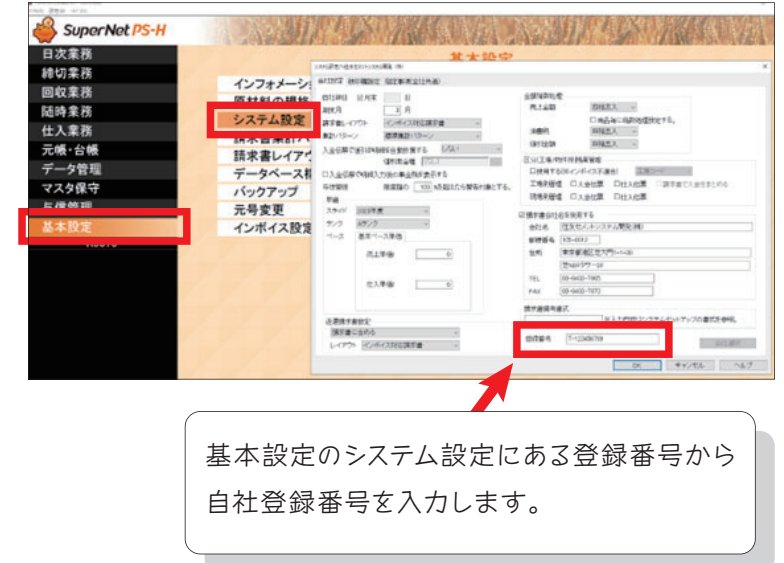

また各プログラムの左下にある **ユーザーHP** から 弊社ホームページに掲載している過去のスタジオ Q 一覧

売上日報

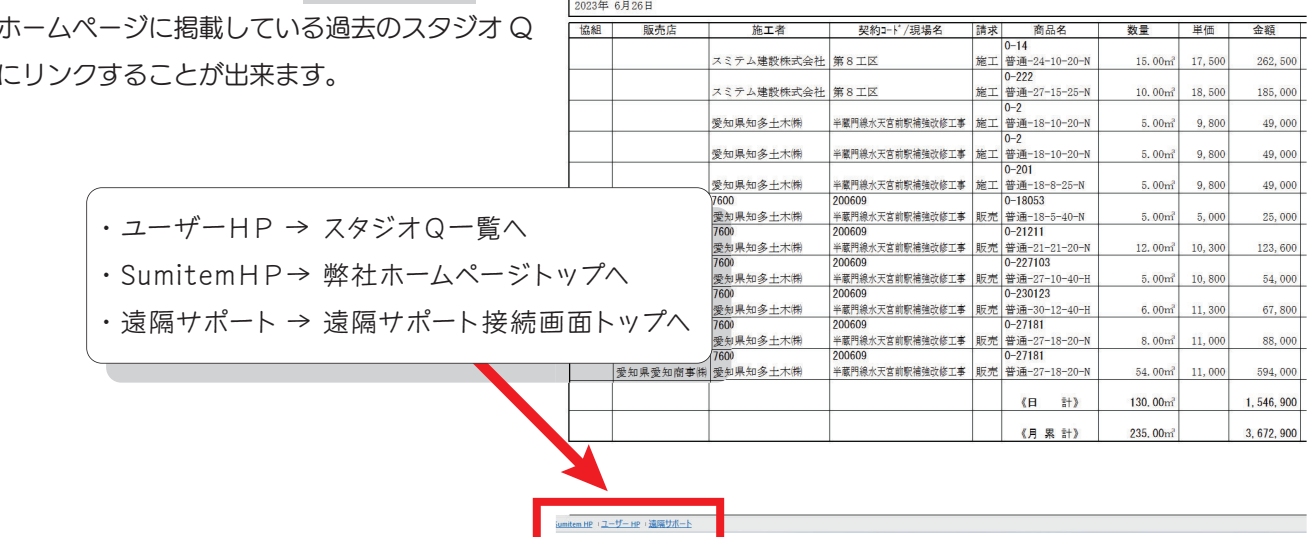

### 㾎 **返還伝票入力について**

#### ①返還台帳 ②入金返還台帳 ( 元帳・台帳 )

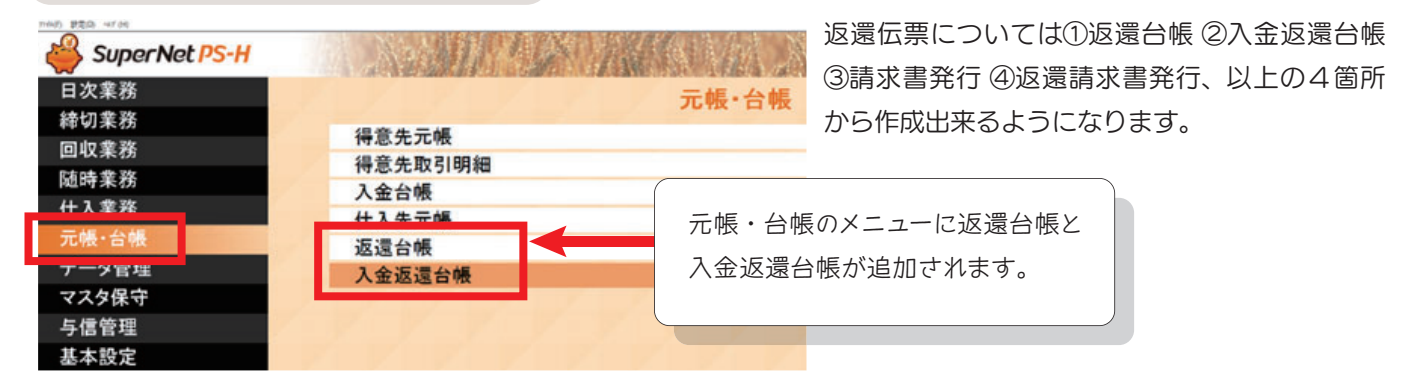

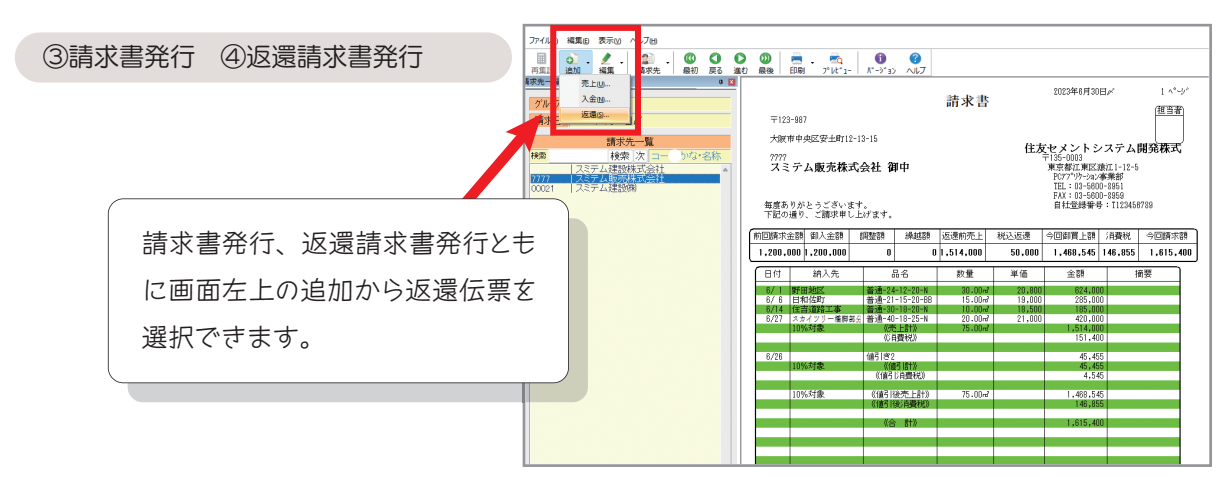

### **√ 返還伝票専用(1万円以上の値引専用)の金種を作成する**

1万円以上の値引が発生する場合は専用の金種を登録する必要があります。

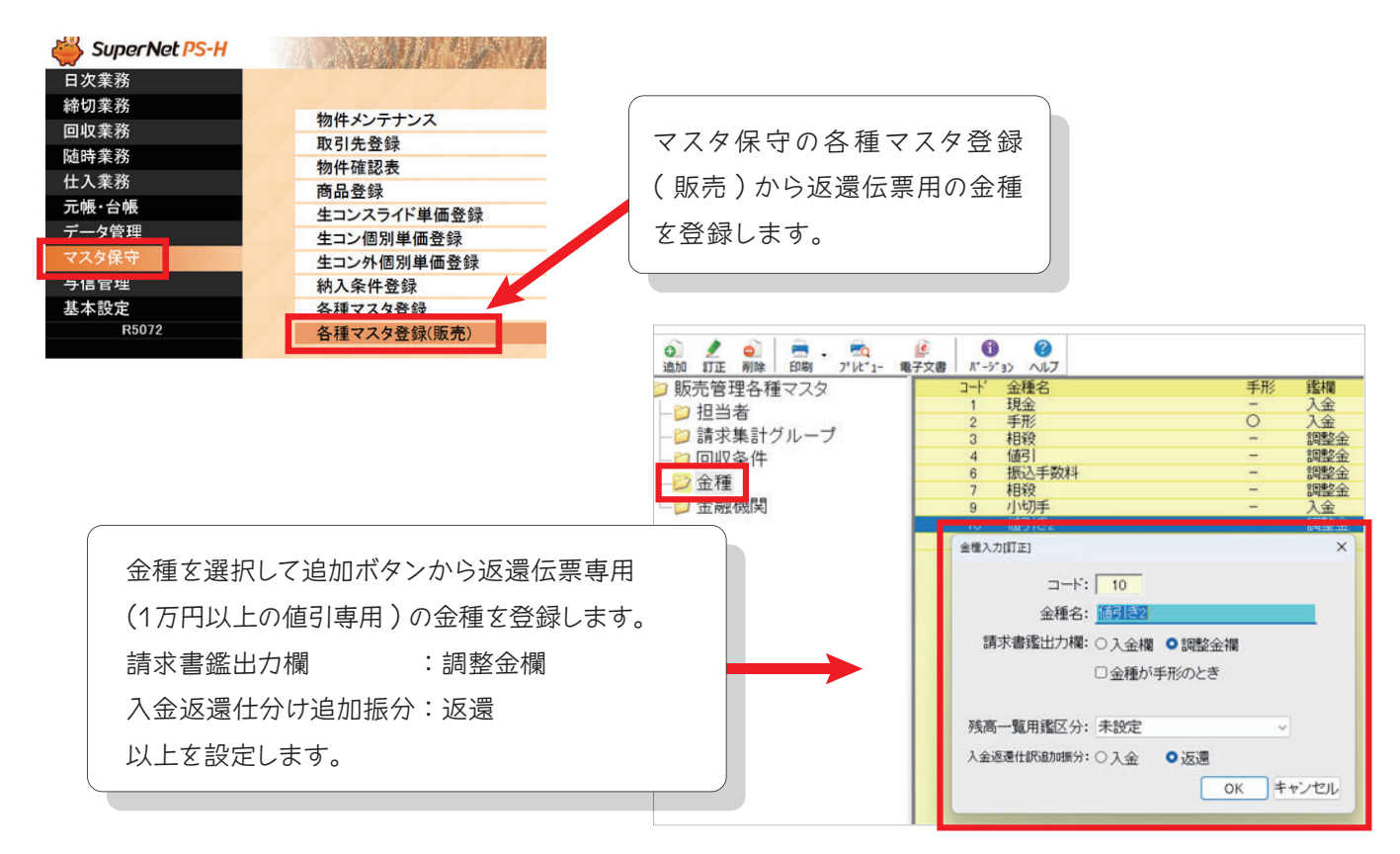

## 㾎 **返還伝票の入力および計算について**

・値引額が1万円以上の場合、返還伝票を作成 し請求書に記載しますが、1万円未満の場合は 今まで通りの値引きが認められています。

・値引額が1万円以上の場合は税抜きで返還額 玄入力する必要があります。そのため税込みから 税抜き女計算して返還額として計算します。

【税込 ÷ (1 + (税率 ÷ 100))】

※税率10%なら【税込 ÷ 1.1】として計算します。 画像に当てはめると税込返還 (50,000円) ÷ (1.1) = 税抜返還 (45,455円) ※返還額 (45.455円) を請求書の明細で使用します。

# **̄✓ 1万円以上の値引があった場合の請求書の鑑及び明細について ̄**

運営停車入力

営業日 2020

10 通信港2

返還先

**◎ ○** ◎ ◎ ◎ <del>□</del> 一 一 → ● <del>●</del> ● ◎ ◎

税率 10 %

税込返還 返還額 見掛消費税

45.455

45,455

 $454^{\circ}$ 

50,000

 $50000 -$ 

 $123 - 9$ 

4545 ※)合計の消費税は伝票単位<br>で再計算しています。

機能 訂正 伝票No. 3 事業所 深川工場

■ <mark>2023/6/28 ▽</mark><br>■ 2777 | ■ スミテム販売株式会社

金種

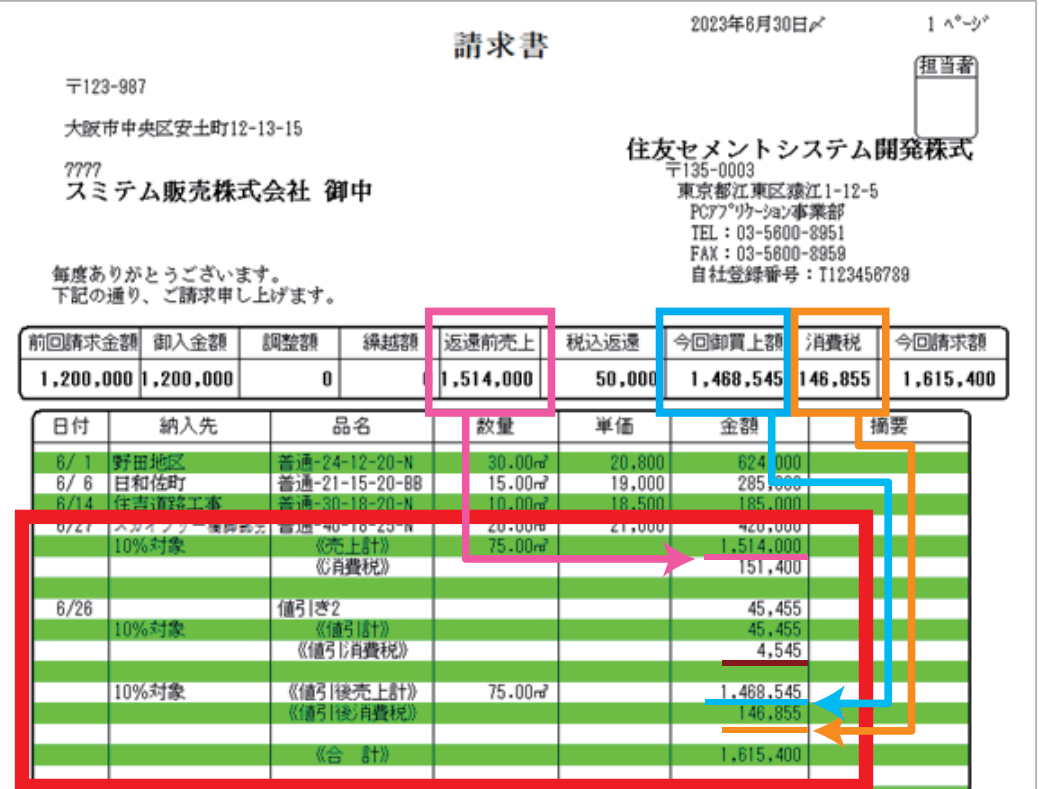

1万円以上の値引があった場合は明細で金額を計算してから鑑に反映します。

明細:①値引後売上計 (1,468,545 円) = ②売上計 (1,514,000 円) — ③値引 2(45,455 円) 鑑 : 今回御買上額 = ①値引後売上計

#### 返還前売上 = ②売上計

明細: ④値引後消費税 (146,855円) = ⑤値引前消費税 (151,400円) — ⑥値引消費税 (4,545円)

鑑 :消費税 = 値引後消費税

今回請求額 (1,615,400 円) = 値引後売上計 (1,468,545 円) + 値引後消費税 (146,855 円)

### **↓ インボイス開始後の値引きの処理について**

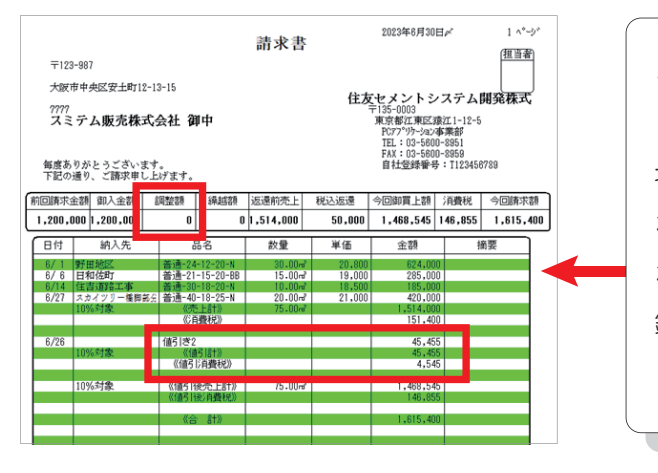

インボイス制度では1万円以上の値引については調整金 としては取り扱いません。また値引についても1万円以上の 場合は前回請求額からの値引(調整金)としての処理では なく、今回御買上額からの値引(調整金)としての処理と なります。そのため1万円以上の値引があった場合は、 鑑の調整額ではなく、明細の値引計を確認するように してください。

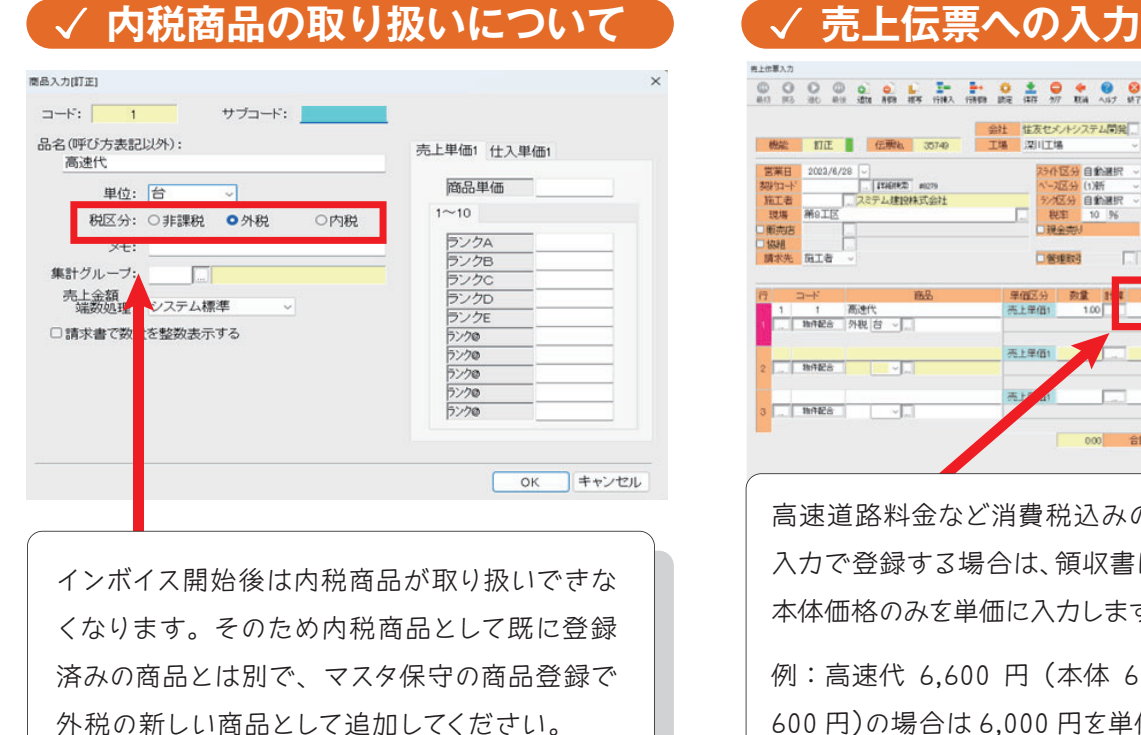

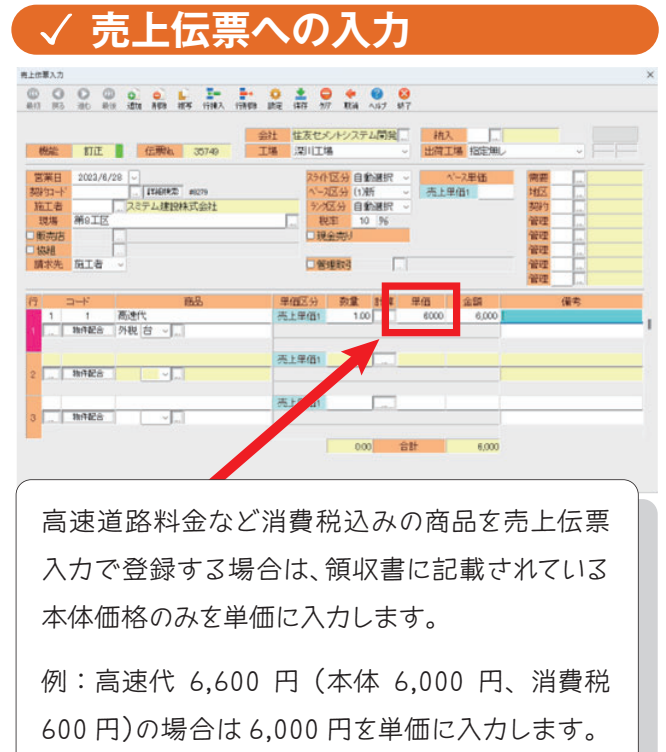

#### 㾎 **非課税商品について**

非課税商品についてはインボイス開始後より税法上の正しさを厳しく求められることが予想されます。 インボイス開始後は本来課税対象である高速代などを非課税として取り扱うのができなくなるため、 非課税の商品が税法上非課税であるか女再度確認してください。

> 以上が10月1日から開始されるインボイス対応機能のご紹介でした。 ご不明な点がございましたら弊社フリーダイヤルにまでご連絡下さい。

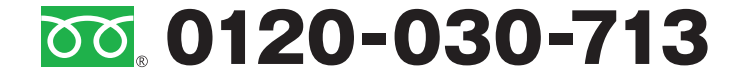